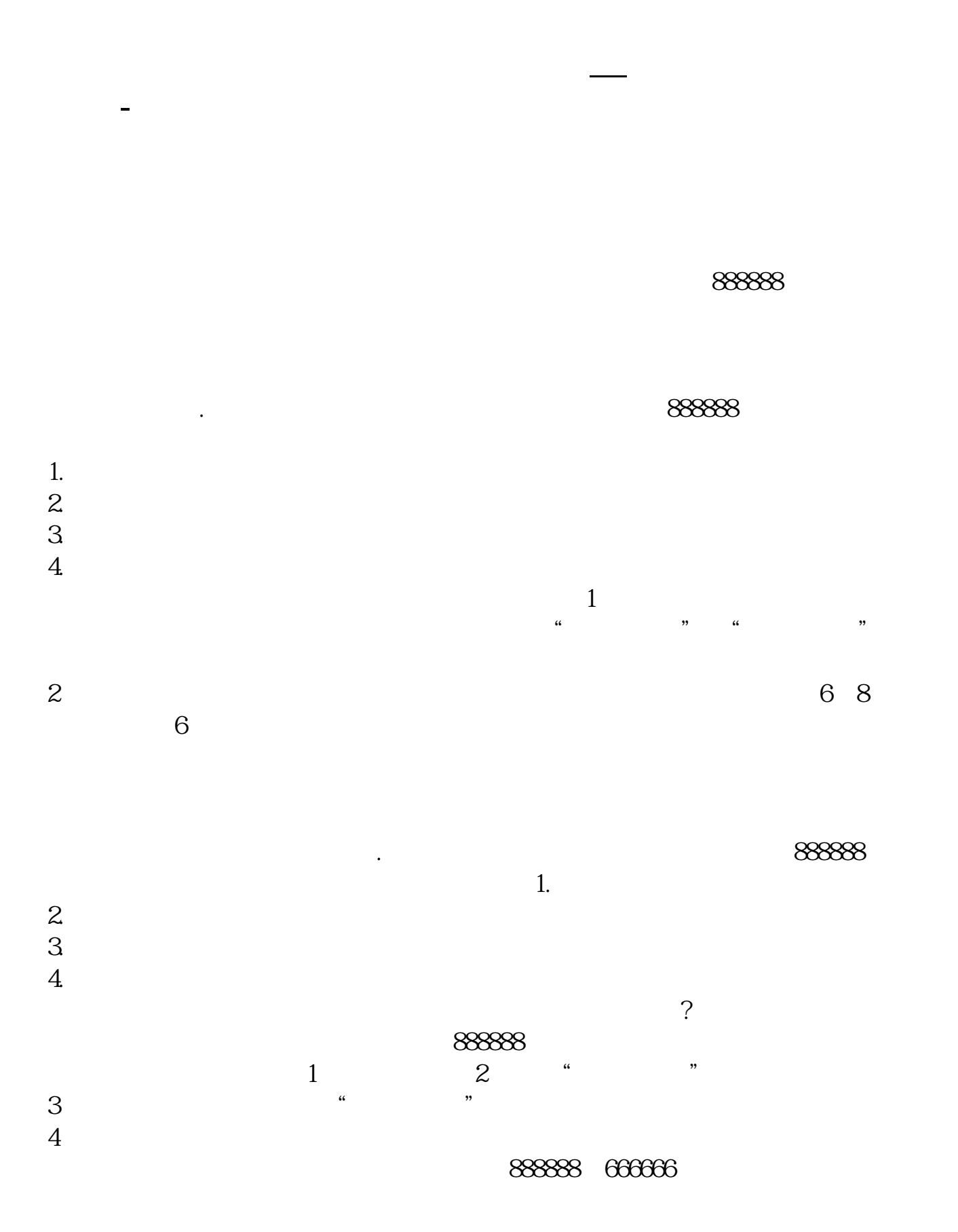

888888

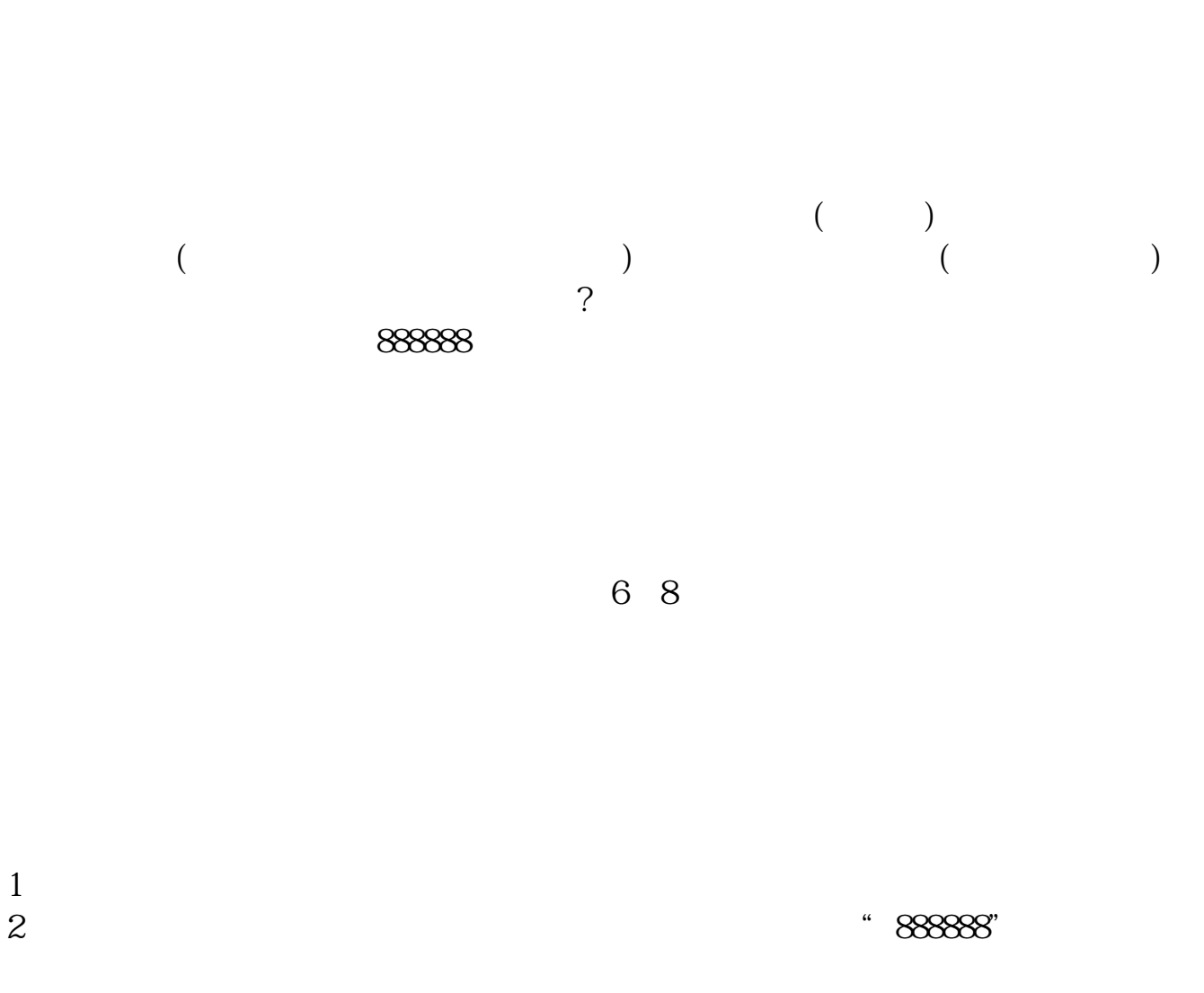

 $3 \t\t 6$ 

**四、股票通讯密码和交易密码是什么意思?**

 $WAP$ 

只要您选择 " 免费注册 " ,填入手机号码并选择提交,短信系统会自动发送一条

参考资料来源:通讯密码是什么?-百度百科参考资料来源:交易密码-百度百科

 $\alpha$  and  $\alpha$  expectively  $\alpha$ 

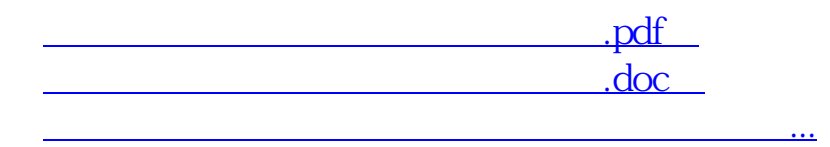

http://www.83717878.com/subject/7847835.html